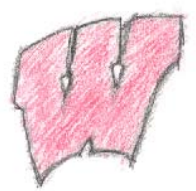

# 559 Course Notes – 2010 Geometric Graphics

Mike Gleicher October 2007 Notes for lectures, not shown in class

# Lead-in

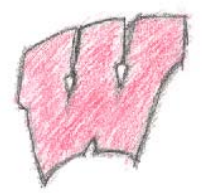

- Surveys, pictures, handin directories wait
- Practice assignment due Weds 9/15
	- Make a picture
	- Gallery
	- Mechanics
- Pictures from world vs. Pictures on screen
	- Light picture, computer screen/window
	- Toolkit vs. class
- Geometric vs. Image-based

# Geometric graphics

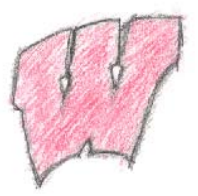

- How do we draw shapes (What Shapes?)
- Primitives (simple shapes build up bigger ones)
	- Points Curves (later)
	- Lines Surfaces vs. Volumes
	- Polygons
- Od vs. 1d vs 2d vs. space embedded into
- Primitives in world vs. primitives on screen

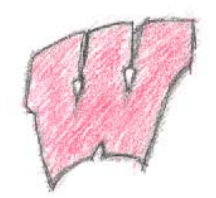

# Triangles as "The" primitive

- Vs. lines/points
- Vs. solids
- *Vs. curves/surfaces*

• In world vs. screen

- What to know?
	- Position, 3D geometry (normal), Color/draw style

A little practical details - OpenGL

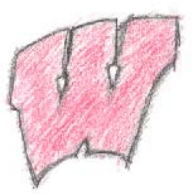

- Need to get a window, etc.
- Drawing context

- State oriented system
- Set "state" (color (RGB aside), style, ...)
- Draw in current state
	- Some ways around this
- Many ways to send triangles

# Coordinate Systems

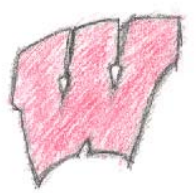

- What do positions mean?
	- Need coordinate systems
- Tells us how to interpret positions (coordinates)
- In graphics we deal with many coordinate systems and move between them
	- Use what is convenient for what we're doing
- Examples
	- Chalkboard as coordinate system
	- One panel of chalkboard as coordinate system
	- Monitor as coordinate system

What is a coordinate system

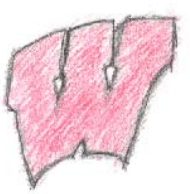

- Position of the zero point
- Directions for each axis
	- Represent points as a linear combination of vectors
	- Vectors (basis) are axes
	- Scale of vectors matter (what is "1 unit")
	- Directions matter (which way is up)
	- Doesn't need to be perpindicular (just can't be parallel)

Describing Coordinate systems

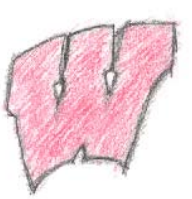

- Need to have some "reference"
	- Where we will measure from
- Give origin, vectors
- Once we have 1 system, can define others
- Can move points by changing their coordinate system
	- Piece of paper is a coordinate system
	- Move piece of paper around
	- If it were a rubber sheet could stretch it as well

#### Aside on OpenGL

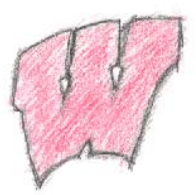

- Normalized Device Coordinates
- Local coordinates
- World Coordinates?
- Detail: projected coordinates, multiple stacks – later

Changing Coordinate Systems

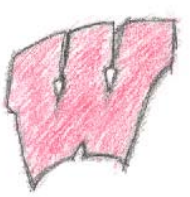

- Changing coordinate systems allows us to change large numbers of points all at once
- Need to move points between coordinate systems
	- A coordinate system *transforms* points to a more canonical coordinate system
	- Can define coordinate systems by transformations between coordinate systems

#### Transformations

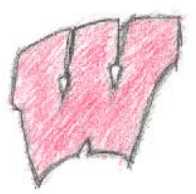

- Something that changes points  $- y'$ ,  $y' = f(x,y)$   $f \in R^2 \rightarrow R^2$
- Coordinate systems are a special case
- Other examples
	- $F(x,y) = x+2, y+3$
	- $F(x,y) = -y, x$
	- $F(x,y) = x^2$ , y
- Easy way to effect large numbers of points

Interpreting Transformations

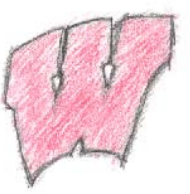

- Can be viewed as a change of coordinates – What happens to a piece of graph paper?
	- Just sometimes to a stretchy piece of paper
- View as a function applied to points
- Function composition  $- F(g(h(x)))$  (note order)

X h g f X'

#### Linear Transformations

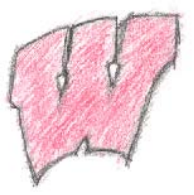

- Important special case linear functions
- Can be written as a matrix  $x' = M x$  (x is a vector)
- Good points
	- Many useful transformations are of this form
	- Composition by matrix multiply
	- Easy analysis
	- Straight lines stay straight lines
	- Inverses by inverting the matrix
- Note: linear operators preserve zero!

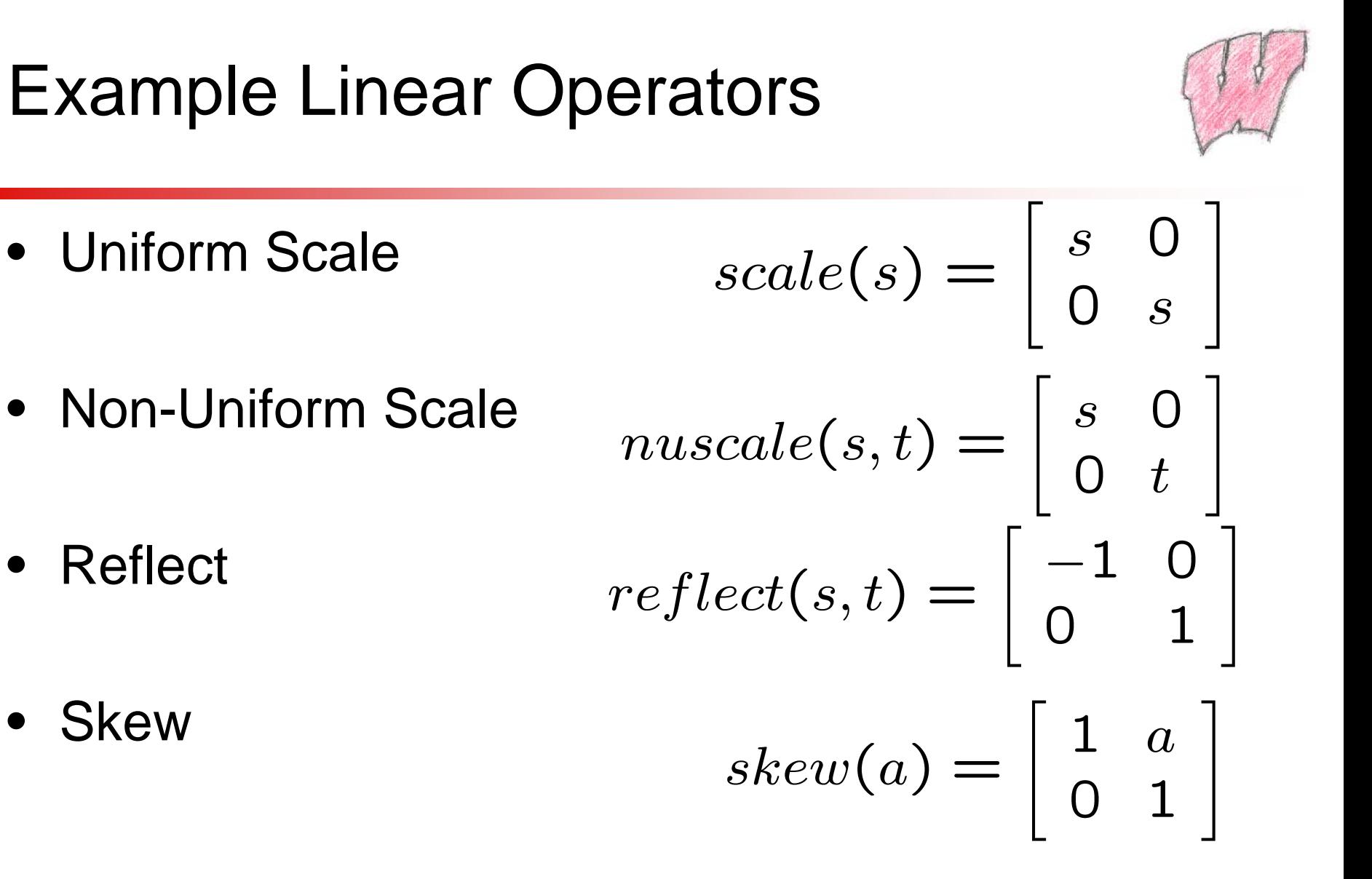

### More linear operators

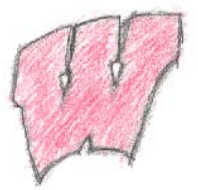

• Rotate

$$
rotate(\theta) = \left[\begin{array}{cc} cos(\theta) & -sin(\theta) \\ sin(\theta) & cos(\theta) \end{array}\right]
$$

- Linear transformation (non-linear to determine what Linear
- All of this keeps zero
- All linear operations are around the origin (?)

Understanding linear operators

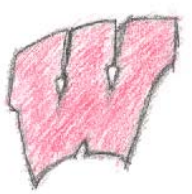

$$
\mathbf{Mx} = \left[ \begin{array}{cc} a & b \\ c & d \end{array} \right] \left[ \begin{array}{c} x \\ y \end{array} \right]
$$

- This is POST-Multiply (vector on the right)
	- Pre-multiply convention works too
	- All the matrices get transposed
- What does each element do?
	- Left column where does X axis go (put in unit X vector)
	- Right column where does Y axis go
- Can't do anything about origin!

Post-Multiply vs. Pre-Multiply

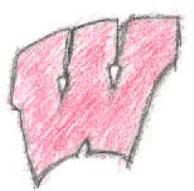

- Post multiply column vector on the left **F G H x**
- Pre-multiply row vector on the right – Older convention, not used as often **x**<sup>T</sup> **H**<sup>T</sup> **G**<sup>T</sup> **F**<sup>T</sup>

• I will (almost always) use the post-multiply convention

#### Affine Transformations

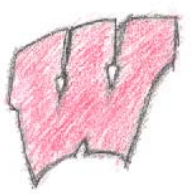

- Translation = move all points the same (vector  $+)$
- Affine = Linear operations plus translation
- Cannot be encoded in a 2x2 matrix (for 2d)
	- Need six numbers for 2d
	- Could be a 3x2 matrix but then no more multiplies
- Rather than treat as a special case, improve our coordinates a bit

#### Homogeneous Coordinates

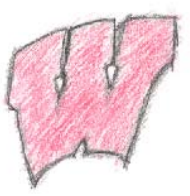

- Big idea for graphics really important
	- Will be used for several things translation is just 1
- Basic idea: add an extra coordinate
	- 2D becomes 3D (3x3 matrices)
	- 3D becomes 4D (4x4 matrices)
- Convert "back" from homogeneous coordinates by division
	- $-$  (x,y) -> (x,y, 1)
	- $-$  (x,y,w) -> (x/w, y/w)
- Projection
	- Many points in higher dim space = 1 point in lower dim space
- For now, just make w=1

Homogeneous Coordinates

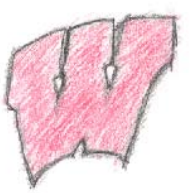

- "Normal" space is a subspace  $- W = 1$
- Think about 1D case (so embed into 2D x,w)
- Many equivalent points (projection)

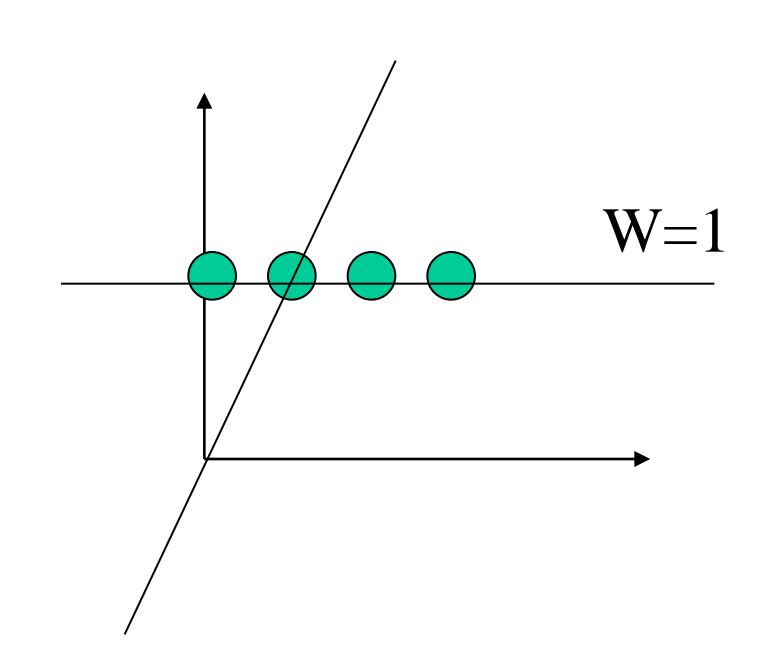

Only 1D Linear operation is scale

(about origin)

Translation in Homogeneous Coords

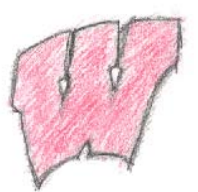

- Translate in 2D = Skew in 3D
	- Deck of cards

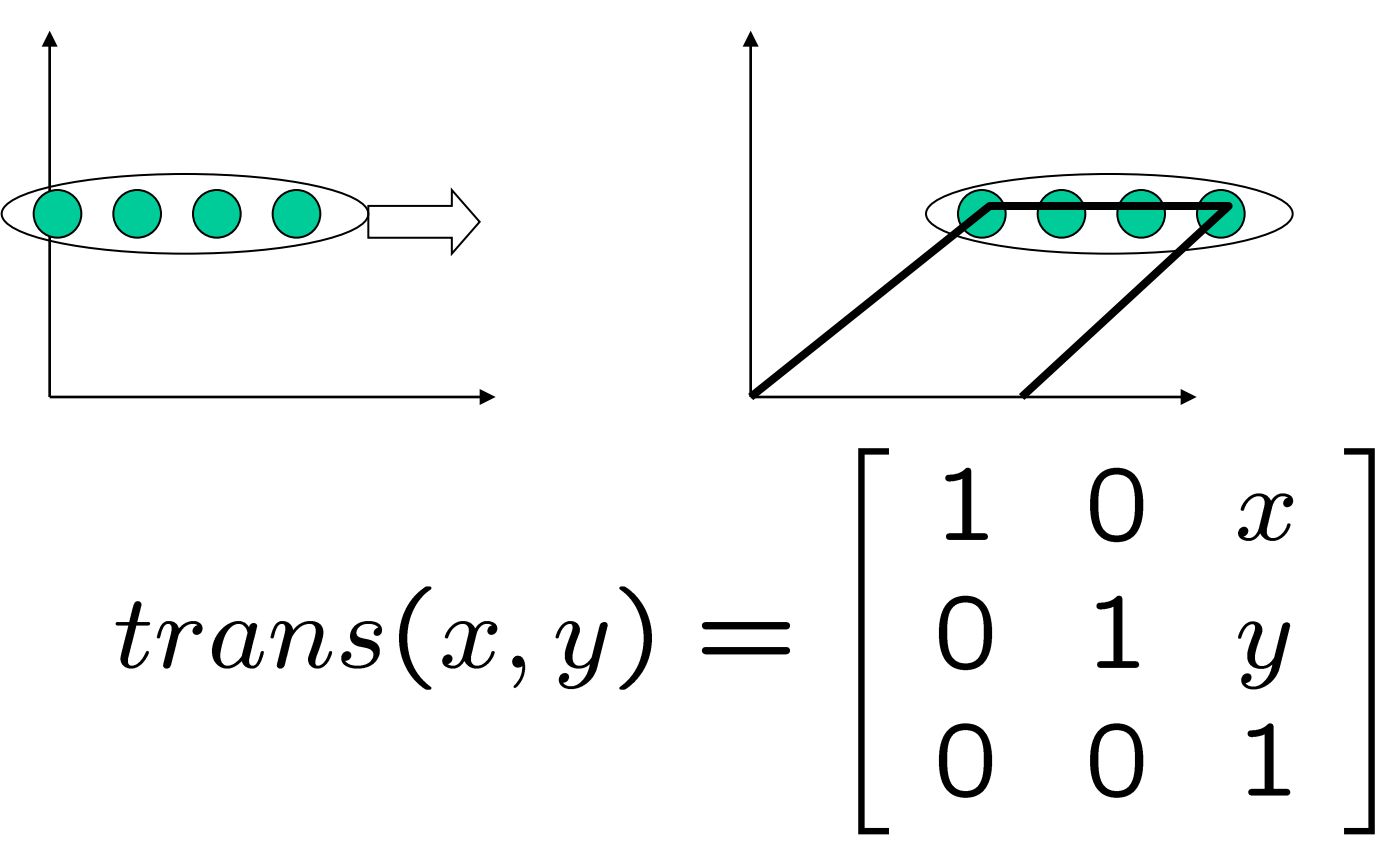

What about other linear ops

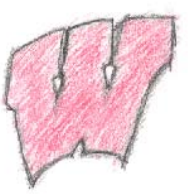

- Just add an extra coordinate
- Don't change w (unless you know what you're doing) $\blacksquare$ ┑

$$
scale(s) = \begin{bmatrix} s & 0 & 0 \\ 0 & s & 0 \\ 0 & 0 & 1 \end{bmatrix}
$$

$$
rotate(\theta) = \begin{bmatrix} cos(\theta) & -sin(\theta) & 0 \\ sin(\theta) & cos(\theta) & 0 \\ 0 & 0 & 1 \end{bmatrix}
$$

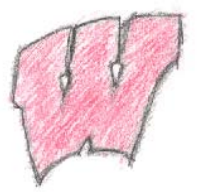

# Matrices as Coordinate Systems

- Where does X axis go?
- Where does Y axis go?
- Where does origin go?
- Assumes that bottom row is [0 0 1]
- Can you scale by changing w?
	- Yes, but often we prefer to renormalize so bottom right number is 1

Homogeneous Coordinates

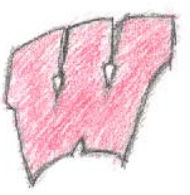

- Makes translation (affine transforms) linear
- Need to work in higher dimensional space
- Useful for lots of other things – Viewing (perspective)

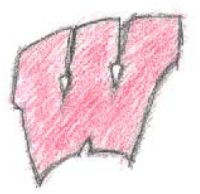

# Matrices as Coordinate Systems

- Where does X axis go?
- Where does Y axis go?
- Where does origin go?
- Assumes that bottom row is [0 0 1]
- Can you scale by changing w?
	- Yes, but often we prefer to renormalize so bottom right number is 1

### Composing Transformations

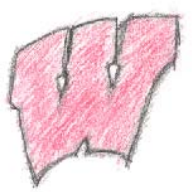

- Order matters!
	- Scale / rotate vs. rotate/scale
- Can implement by multiplying matrices  $- T_1 T_2 T_3 x = (T_1 T_2 T_3) x$

# Why Compose?

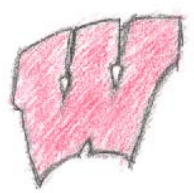

- Rotate about a point  $-$  T<sub>c</sub> R T<sub>-c</sub> x
- Scale along an axis
	- Move point to origin
	- Align axis w/major axis
	- Scale
	- Put things back
	- $-$  T<sub>c</sub> R<sub>e</sub> S R<sub>-e</sub> T<sub>-c</sub> x

#### Hierarchical coordinate Systems • Car – Wheel – Wheel • Person – Head / Neck **Car** Wheel | Wheel T  $body \mid T \mid T$  $R \parallel R$ wheel wheel

– Arm / forearm / hand

### Matrix Stack

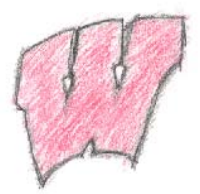

- Multiply things onto the top
- Top is "current" coordinate system
- Push (copy the top) if you'll come back
- Pop to go back
- Think about it as moving the coordinate system
- Top of stack is "current coordinate system" – Where we will draw
- Transformations change current coord system – Or change the objects that we are going to draw

#### Matrix Stack Example

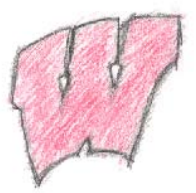

- Draw Car = .... Push trans wheel pop ...
- Push trans draw car pop push trans draw car